# Skill for searching TKU Library resources

Tamkang University Library Reference and Information Services Section Yeh, Jing-Jung(Jenny) jennyyeh@mail.tku.edu.tw

## Contents

Check!

## Authentication

How to link to e-resources(eBook, Journals, Databases)
 Discovery Service

- → How to choose keywords?
- Access to library resources
  - → Library catalogue
  - $\rightarrow$  Journals
  - → E-books
  - → Databases
- Turnitin/Endnote

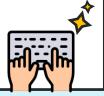

### Authentication

Authentication is a way to verify that you are an authorized user to access library e-resources.

# What is authentication?

 Authentication is a way to verify that you are an authorized user to access library e-resources.

# • How does it work?

 Once you select the link to an e-resource from the library portal, usually you are required to sign in

# How to sign in to e-resources?

- Sign in with your <u>Single Sign-On</u> username and password
- Username : your student I.D. no. (9 digits)
- Default Password: last 6 characters of your birthday (YYMMDD)
- Once you change SSO password, your authentication for access to eresources will be changed at the same time.

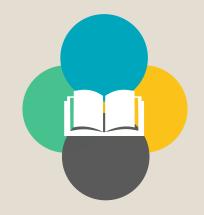

# Discovery Service

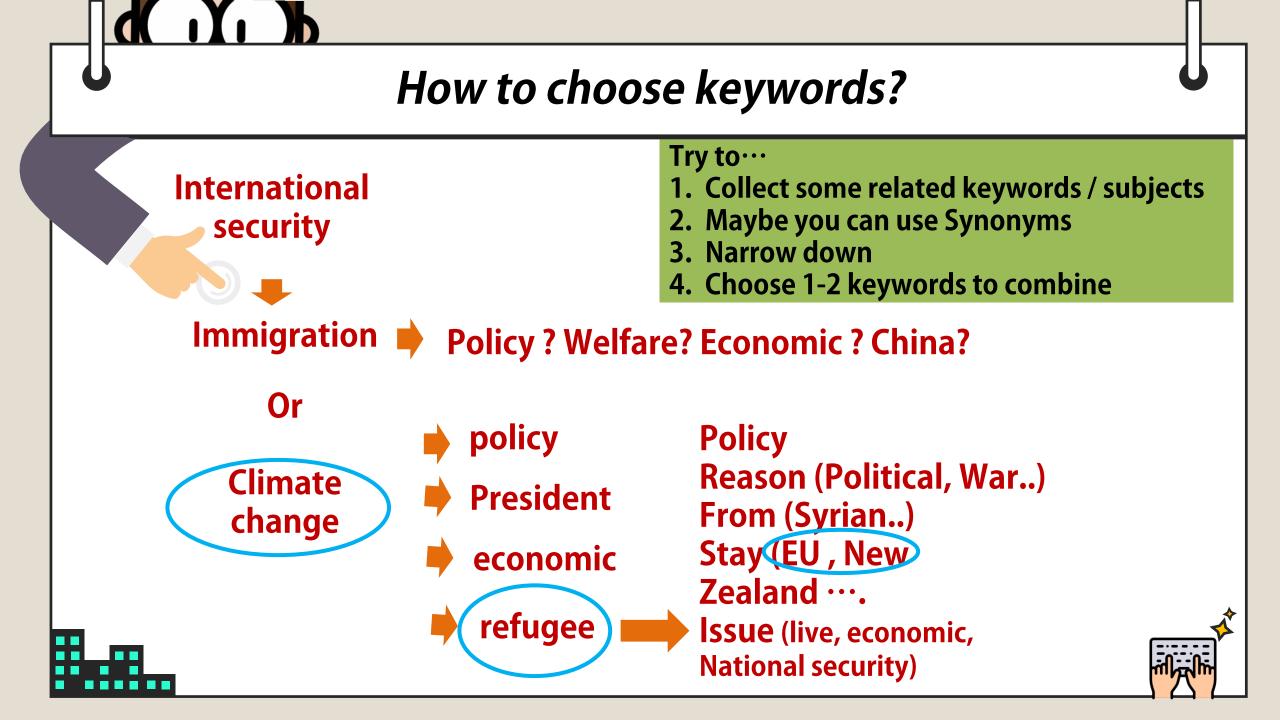

# Tips for finding the references

### Only have keyword or subject

- Choosing keywords
  - Googling

  - \_\_\_\_\_″
- Advanced search
  - AND  $\$  OR  $\$  NOT
  - select a field
  - refine your search
- Browsing the reference

### I already have some reference

- Journal? Book? Thesis?
- Find it in the right way

### Different clues , different strategy.

First step: Start at Library Home page

### https://www.lib.tku.edu.tw/?locale=en

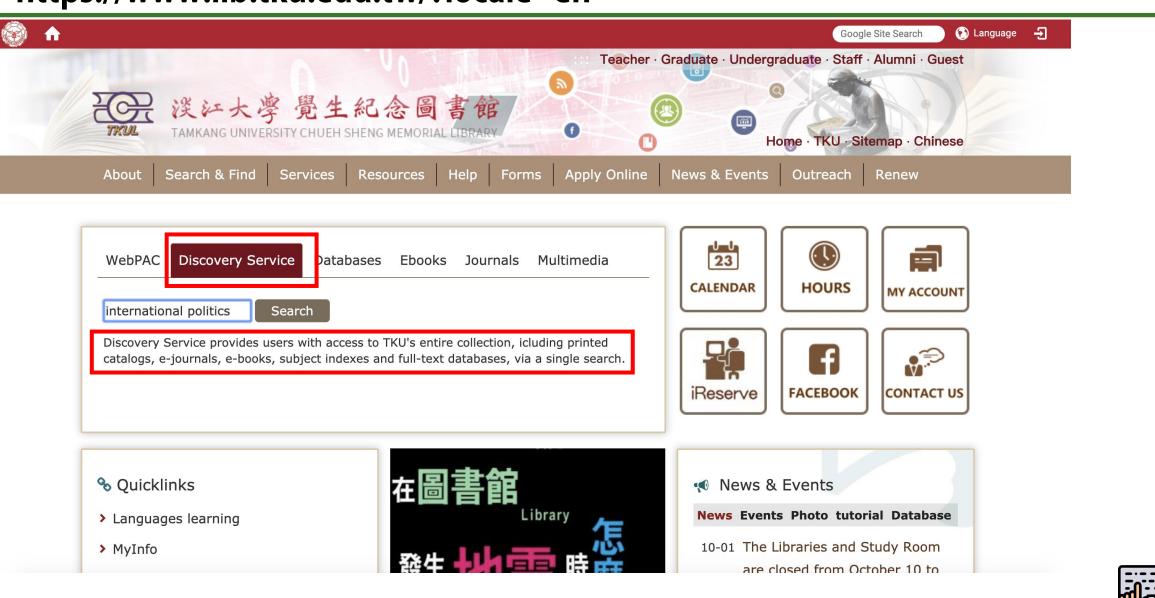

#### 此為淡江大學專用資料庫、經過認證後始可連用。 Access is limited to TKU students, faculty and staff.

|                                                                                        |                             | 登入認證 Patron Login                                   |
|----------------------------------------------------------------------------------------|-----------------------------|-----------------------------------------------------|
| 讀者代號 (Patron ID):                                                                      | 000089079                   |                                                     |
| 密碼 (Password):                                                                         | •••••                       | 忘記密碼 (Forgot your password)                         |
| ☑ 我已閱讀並同意【個人資料提供<br>I have read the <u>Release of Personal I</u>                       |                             | enter your SSO username and password                |
| 開始認證 Submit                                                                            |                             |                                                     |
| 電子資源使用聲明:                                                                              |                             |                                                     |
|                                                                                        |                             | 有系統的下載或列印檔案・並禁止使用自動下載軟體。<br>屬實・讀者須自負相關法律責任。         |
| 讀者代號:                                                                                  |                             |                                                     |
| <ul> <li>請輸入學生證、服務證或借</li> <li>持臨時閱覽證者請洽詢櫃臺</li> </ul>                                 |                             | 須補足9碼,例:000123456。                                  |
| 密碼:                                                                                    |                             |                                                     |
| <ul> <li>首次登入請使用西元年生日</li> <li>若忘記密碼請<u>重設密碼</u>。若</li> </ul>                          |                             |                                                     |
| Note:                                                                                  |                             |                                                     |
| <ul><li>Please abide the copyright law</li><li>Users who violate the copyrig</li></ul> |                             |                                                     |
| Patron ID:                                                                             |                             |                                                     |
| • Please enter Student ID, facu                                                        | lty/staff ID or library car | d number. ID number must be 9 digits with leading 0 |
| Password:                                                                              |                             |                                                     |

- For the first time login, please use the last 6 digits of your birthday (ex. birthday:1997/02/25, password:970225)
  If you cannot login or lost your password, please use <u>Forgot your password?</u> to obtain your temporary password by email. If you have any questions, ask at the service desk.

#### 新檢索 圖書館首頁 期刊檢索

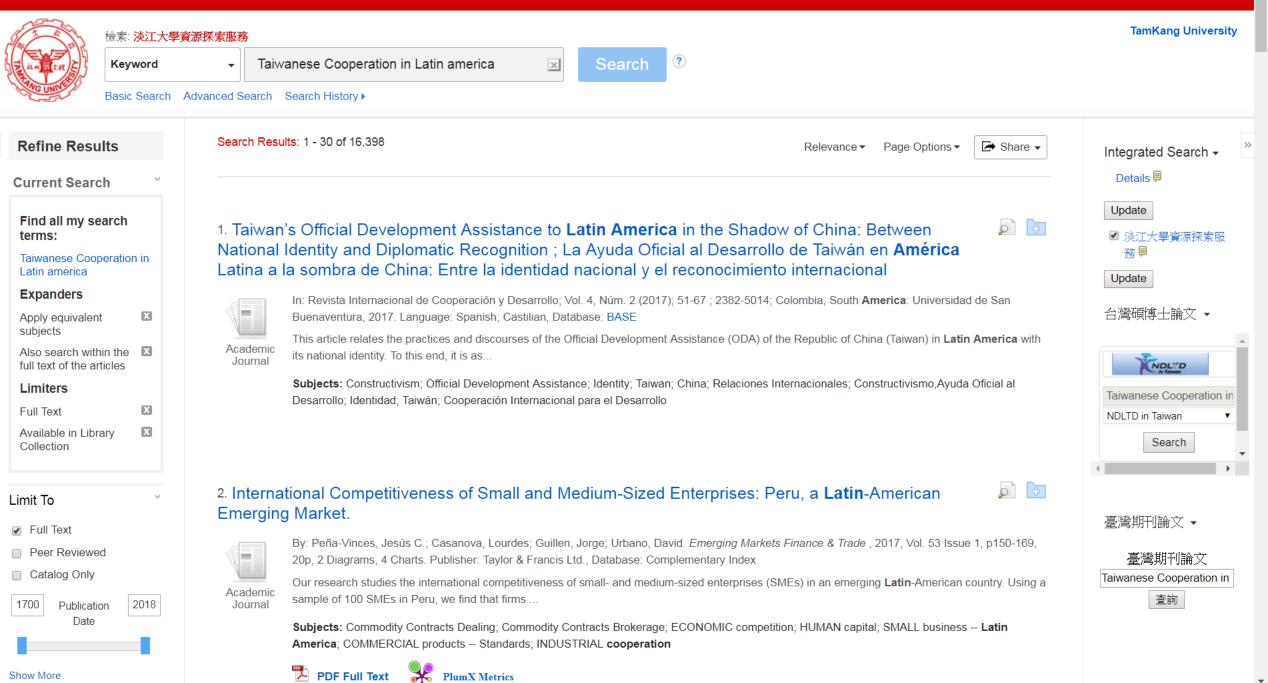

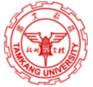

#### 檢索:淡江大學資源探索服務

Keyword

Search ?

×

Basic Search Advanced Search Search History

| 1212 Publication 2019<br>Date                       | 2. International politics : power and purpose in global affairs / Paul D'Anieri.                                                                                                    | international politics<br>查詢 |
|-----------------------------------------------------|----------------------------------------------------------------------------------------------------|------------------------------|
|                                                     | By: D'Anieri, Paul J Boston, MA Cengage Learning, [2017] xvii, 492 pages : illustrations ; 26 cm. Language: English, Database:<br>Tamkang University Library WebPAC                                        |                              |
| Show More<br>Options set                            | Machine generated contents note: ch. 1 Introduction: Problems and Questions in International Politics Purpose: The Goals of Politics The Problem of Power Puzzles with High Stakes The                     |                              |
| 文獻類型                                                | Book Subjects: International relations; World politics 1989-; Political science                                                                                                    |                              |
| ✓ All Results                                       |                                                                                                    |                              |
| Books (776,787)                                     | You can refine your search Call No. Status                                                                                                    |                              |
| <ul> <li>Academic Journals<br/>(457,350)</li> </ul> | 總館8樓書庫     JZ 1242.D36 2017     未借出(預約無效)                                                                                                    |                              |
| Magazines (44,849)                                  |                                                                                                    |                              |
| Biographies (31,707)                                |                                                                                                    |                              |
| Reviews (25,111)                                    | 3. International politics : political issues under debate. Vol. 1 / by Egbert Jahn.                                                                                                    |                              |
| Show More                                           | By: Jahn, Egbert. Berlin, Heidelberg : Springer Berlin Heidelberg : Imprint: Springer, 2015. 1 online resource (x, 274 pages) :                                                                            |                              |
| Subject >                                           | illustrations, digital. Language: English, Database: Tamkang University Library WebPAC                                                                                                    |                              |
| Publisher >                                         | Summary: This volume analyses the historical background of violent <b>international</b> conflicts. Starting with an analysis of the conflict and cooperation structures in post-communist Eastern Europe a |                              |
| Publication                                         | eBook Subjects: World politics; Political science; Political planning; International relations; Mediation; Dispute resolution (Law); Conflict management                                                   |                              |
| Language >                                          | Conline Access 读回館藏 PlumX Metrics                                                                                                    |                              |
| Geography                                           | Location Call No. Status                                                                                                    |                              |
| Location                                            |                                                                                                    |                              |
| Collection                                          | Download the full text                                                                                                    |                              |
|                                                     |                                                                                                    |                              |

International Competitiveness of Small and Medium-Sized Enterprises: Peru. Ċ ē International Competitiveness of Small and Medium-Sized Enterprises: Peru, a Latin-Americ... 1 / 21 Download to Prin 細的記錄 Your PC it out Emerging Markets Finance & Trade, 53:150-169, 2017  $\mathbf{x}$ Routledge Taylor & Francis Group Copyright C Taylor & Francis Group, LLC PDF 全文 ISSN: 1540-496X print/1558-0938 online DOI: 10.1080/1540496X.2016.1156525 資料來源: Emerging Markets International Competitiveness of Small and Medium-Sized Finance & Trade 日期: January 1, 2017 **Enterprises: Peru, a Latin-American Emerging Market** Jesús C. Peña-Vinces <sup>1</sup>, Lourdes Casanova<sup>2</sup>, Jorge Guillen<sup>3</sup>, and David Urbano<sup>4</sup> 此作品內部 -<sup>1</sup>College of Economics and Business, Department of Business Management and Marketing, University \*全文内容 of Seville, Seville, Spain; <sup>2</sup>Samuel C. Johnson Graduate School of Management, Cornell University, Ithaca, New York, USA; <sup>3</sup>ESAN Graduate School of Business, Lima, Perú; <sup>4</sup>Business Economics 1 - 5 6 - 10 11 - 14 0 Department, Autonomous University of Barcelona, Barcelona, Spain Not Every Kind of 74 Ou... Ð ABSTRACT: Our research studies the international competitiveness of small- and medium-sized enterprises (SMEs) in an emerging Latin-American country. Using a sample of 100 SMEs in Peru, we find that The Real Options 98 firms compete abroad with standardized products, which are conditioned by the host-country markets, Com... human capital, and industry cooperation. However, the results show that the age and size of the firm are not determining factors in competing overseas. Our findings open a new agenda for policymakers when Additional Credit fo... 109 interpreting how they should promote and support Latin-American SMEs. Search Frictions, Fi... 128 KEY WORDS: emerging country, firm competitiveness, industry cooperation, Latin America, local/international environment, Peru, SMEs, standardized products International 150 🚽 ▼ 附圖 Many researchers have studied the international competitiveness of enterprises (Cho, Leem, and Shin 2008; Coviello, Pervez, and Martin 1998; Elenurm 2007; Fahy 2002; Moon and Lee 2004). The vast majority of these studies have been carried out in highly industrialized countries (e.g., Japan, the USA, the UK, and Germany). However, very few studies have been conducted with a research focus on the economies of developing countries, such as those in Latin America. Numerous authors have suggested that research based on developed or highly industrialized countries cannot necessarily be applied to emerging countries 41 (Cuervo-Cazurra, Martin de Holan, and Sanz 2014; Peña-Vinces and Urbano 2014) as the economic situation of such countries is rather different, and many of them are undergoing consolidation (Casanova and Kassum 2014; Peña-Vinces, Cepeda, and Chin 2012; Peña-Vinces and Delgado-Marguez 2013). There has been a recent increase in research considering multinational enterprises (MNEs) located in Latin America as a topic +of study (Cuervo-Cazurra 2008; Cuervo-Cazurra, Martin de Holan, and Sanz 2014; Peña-Vinces, Cepeda, and Chin 2012; Peña-Vinces and Delgado-Márquez 2013). Previous studies carried out with a focus on Latin America have addressed aspects related to modes of entry, natural markets, natural resources, and value chains (Casanova 2009; Arze and Svensson 1997; Peña-Vinces, Cepeda, and Chin 2012; Peña-Vinces and Delgado-Márquez 2013; Sánchez-Chiappe and Poratelli 2011). However, such studies have not addressed the international competitiveness of small- and medium-sized enterprises (SMEs). In other words, they have not depicted a holistic view of how Latin-American SMEs compete in foreign markets. As some authors have

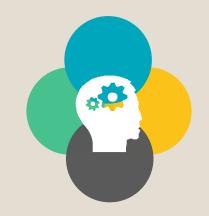

### Access to WebPAC/Journals/e-book

### How to use Web PAC?

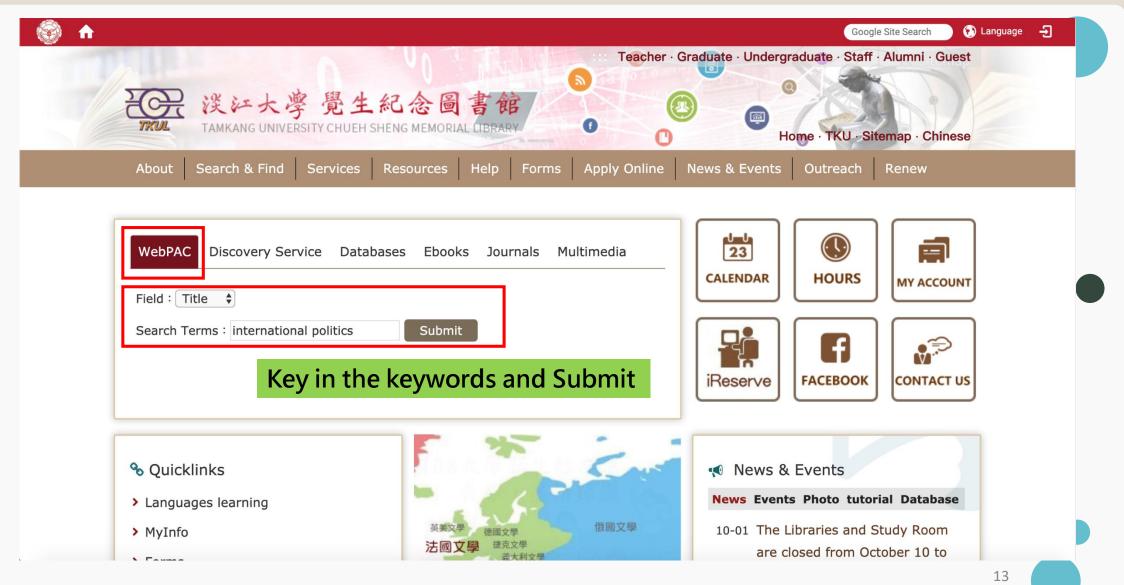

### How to use Web PAC?

| Login<br>Library WebPAC                             | Cart<br>Library WWW      | Heading Search<br>Quick Link                                      | Reserves Searc | ch Search His    | tory Cle              | ar Session | <u>Mobile</u> |
|-----------------------------------------------------|--------------------------|-------------------------------------------------------------------|----------------|------------------|-----------------------|------------|---------------|
|                                                     |                          | Search                                                            | <u>Adva</u>    | anced Search     |                       |            |               |
| ernational po                                       | olitics : theory and     | practice / Howar                                                  | d H. Lentne    | er.              |                       |            |               |
| Publication<br>Physical Do<br>More                  | escription xiv, 346 p. : | St. Paul : West Publishir<br>maps ; 26 cm.<br>ook on Google Books | ng, 1997       |                  |                       |            |               |
| Add To<br>al Ratings: 0                             |                          | Remember<br>Then you                                              |                | No. and I<br>it. | ocation.              |            | QR Code?      |
| Add To<br>al Ratings: 0<br><sup>先登入帳戶才</sup> 可使用標籤、 | )Cart<br>平分和撰寫評論等功能      |                                                                   | will find      |                  | ocation.              |            | QR Code?      |
| Add To<br>al Ratings: 0<br>先登入帳戶才可使用標籤、             | )Cart<br>平分和撰寫評論等功能      | Then you                                                          | will find      |                  | ocation.<br>eResource | Status     | QR Code?      |

2. If the available book is in other campus or in rare/compact/set book stack, please use Inter Library Loan.

#### How to use Web PAC? English 😫 **Tamkang University Library WebPAC** $(\mathbf{?})$ 操作說 Login Cart **Heading Search Reserves Search** Search History **Clear Session** Library WebPAC Library WWW **Ouick Link** Mobil Search Search 1. You can Change the language. Advanced Search 2. Download the full text. Gabriela Mistral : How Society and Politics Influenced Her Moral Character and Her Professional Persona / Magdalena Cordero Cordero, Magdalena Record 24 of 568 < Previous Next > Return to search Bib ID vtls002106939 您好: 淡江大學(訪客) 字型 🗸 四 語系 ∨ Ann Arbor, Michigan : ProQuest Information and learning, 2016. Publication 中文 **Physical Description** 1 online resource (57 pages). 數位化論文典藏聯盟 進階搜尋 論文瀏覽 美加博碩論文索引 搜尋 ENGLISH http://info.lib.tku.edu.tw/ebook/redirect.asp?bibid=2106939 Multimedia Digital Dissertation Consortium 數位化論文典藏聯盟 Notes No requests for this item. 全文 Add To Cart Total Ratings: 0 Gabriela Mistral: How Society and Politics Influenced Her Moral Character and Her Professional \*需先登入帳戶才可使用標籤、評分和撰寫評論等功能 ▶ 下載 PDF Persona < 分享 ☑ 輸出 MARC Record Details by Cordero, Magdalena, M.A, The George Washington University, 2016, 10113208 相關項目 02610nam a2200457 i 4500 001 vtls002106939 全文 詳細資料 Her Representation Precedes Her: 003 VRT 005 20170519035500.0 Transatlantic Celebrity, Portraiture, 006 m od Q 1 頁,共58頁 - + 自動縮放 SS 🖨 🖸 🗌 1 and Visual Culture, 1865-1890 007 cr m|unnnup||| by Henneman, Jennifer R, Ph.D., 008 170519s2016 miu obm eng d 020 University of Washington (2016) \$a 9781339763286 \$g (ebook.) 035 \$a (MiAaPQ)AAI10113208 Hannah Arendt and her turn from \$a MiAaPQ \$b eng \$e rda \$c MiAaPQ \$d TKU 040 political journalist to political 100 1 \$a Cordero, Magdalena, \$e author philosopher 245 1 0 \$a Gabriela Mistral : \$b How Society and Politics Influenced Her Moral Character and Her by Chappell, Kate , M.A. , Boston 1 \$a Ann Arbor, Michigan : \$b ProQuest Information and learning, \$c 2016. 264 264 4 \$c ©2016 College (2010) 300 \$a 1 online resource (57 pages). To(get)her by Pleyel, Jessica Carolyn, M.A., The Gabriela Mistral: How Society and Politics Influenced Her Moral Character and Her Professional Persona University of Iowa (2016) Her Choice, Her Voice: An **Exploration of Women Centred Health Care** by Magdalena Cordero Barat Jade . Ph.D. 7. 勾選項目(0) Q 檢索歷史(0

### International relations collections

- Class H Social Sciences
- Class J Political Science
  - JV : Colonies and colonization. Emigration and immigration.
     International migration
  - JX : Law
  - JZ : International relations
    - JZ1400-1454 Diplomatic and consular service
    - JZ4935-5160 United Nations

On the 8<sup>th</sup> floor

### How to find a specific journal articles?

|                                                                         | Google Site Search 🕥 Language                             |
|-------------------------------------------------------------------------|-----------------------------------------------------------|
| Tea                                                                     | acher · Graduate · Undergraduate · Staff · Alumni · Guest |
| 受 浅江大学 覺生紀念圖書館<br>TAMKANG UNIVERSITY CHUEH SHENG MEMORIAL LIBRARY       | B     Home · TKU - Sitemap · Chinese                      |
| About Search & Find Services Resources Help Forms Apply                 | Online News & Events Outreach                             |
| Log in/Renew                                                            |                                                           |
|                                                                         |                                                           |
|                                                                         |                                                           |
| WebPAC Summon EDS Databases Ebooks <mark>Journals</mark><br>Multi-Media | CALENDAR HOURS                                            |
|                                                                         |                                                           |
| Search Terms : Input keyword                                            |                                                           |
| AND · Submit                                                            | YOUTUBE FACEBOOK CONTACT US                               |
|                                                                         |                                                           |
| Remember : Type Journal title not art                                   | icle title                                                |
| Frequent Services                                                       | 📢 News & Events                                           |
| MyInfo                                                                  | News Events Photo tutorial                                |
|                                                                         | Database                                                  |
| Forms                                                                   | 02-15 Construction at the 8th Floor of                    |
| Library Tutorial Registration                                           |                                                           |

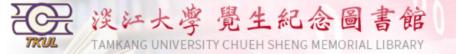

#### 中文版 | Logon to MyInfo | What's MyInfo | Site Map | Home

#### Back to Journal Search

#### Results 1 - 6 of about 6 for asia pacific studies@Title

1 (1 / 1) ~~~ record / page •

| E = E-Journal | P = Printed Journal |  |
|---------------|---------------------|--|
|---------------|---------------------|--|

| 2 2 300 |                                                                                                    |          |       |       |                                            |                              |                         |                             |
|---------|----------------------------------------------------------------------------------------------------|----------|-------|-------|--------------------------------------------|------------------------------|-------------------------|-----------------------------|
| Ver.    | Title                                                                                                    | Location | Shelf | Bound | DB                                         | Full Text<br>Coverage        | Note                    | Subject                     |
| E       | International Journal of Asia-Pacific Studies                                                                     |          |       |       | DOAJ                                       | 2005 to present              |                         | Humanities;<br>Construction |
| E       | Journal of Asia Pacific Studies                                                                                   |          |       |       | DOAJ                                       | 2008 to pre <del>so</del> nt |                         | Asian Studies;<br>Education |
| E       | Journal of Asia Pacific Studies                                                                                   |          |       |       | OmniFile Full Text<br>Select (H.W. Wilson) | 2009/12/01 to<br>present     |                         |                             |
| Р       | 日本與亞太研究<br>( Japan and Asia-Pacific studies quarterly )                                                           | 總館       | 四-22  |       |                                            |                              |                         |                             |
| E       | 當代亞太<br>( Parallel language title: Journal of Contemporary Asia-Pacific<br>Studies ; Continues: 亚太研究(1992-1994) ) |          |       |       | 中國數字化期刊                                    | 2001 to 2008                 |                         | 社會科學;哲學政法, 社<br>會科學理論       |
| E       | 當代亞太<br>( Parallel language title: Contemporary Asia-Pacific Studies )                                            |          |       |       | 中國期刊全文數據庫                                  | 1994 to 2016                 | 106年度教育部校務發展獎勵、補助<br>經費 | 中國政治與國際政治                   |

Results 1 - 6 of about 6 for asia pacific studies@Title  $\mathbf{E} = \text{E-Journal} \mathbf{P} = \text{Printed Journal}$ 

1 (1 / 1) ~~~ record / page •

Information Supplier: Digital Systems Section / Maintenance: Digital Systems Section / Update: 2018/10/4 Copyright © Tamkang University Chueh Sheng Memorial Library

> No.151, Yingzhuan Rd., Tamsui Dist., New Taipei City 25137, Taiwan (R.O.C.) Tel:886-2-26215656 ext. 2365 Fax:886-2-26209921

### How to find an eBook ?

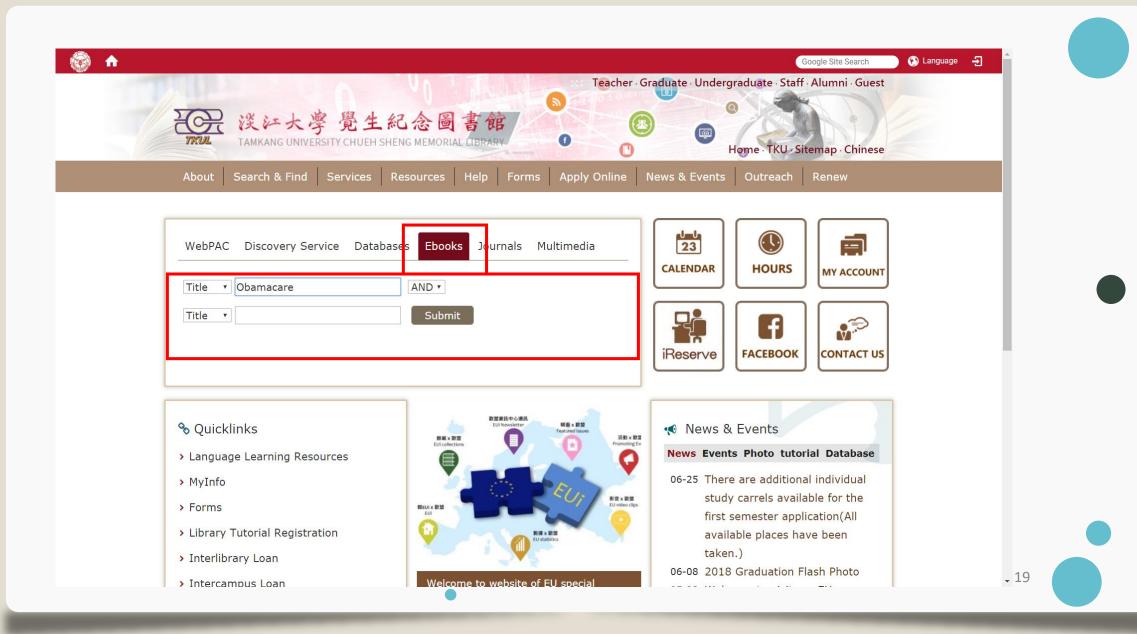

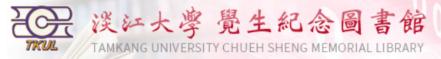

|                   |           |        | Browsing: All | • |        |
|-------------------|-----------|--------|---------------|---|--------|
| Quick Search: All | ▼ Title ▼ | Search | All Sources   | Ţ | Browse |
| Advanced Search   |           |        |               |   |        |

#### **Certificated Methods Icons**

TKUIP Access databases in TKU's IP range. Most databases can be accessed from off-campus by logging into EZProxy.

Login by ID & Password.

Library Only Use in Library

emmon Access databases in TKU's IP range. Users have to register personal ID & Password on database website.

Results 1 - 2 of about 2 for Obamacare @Ti

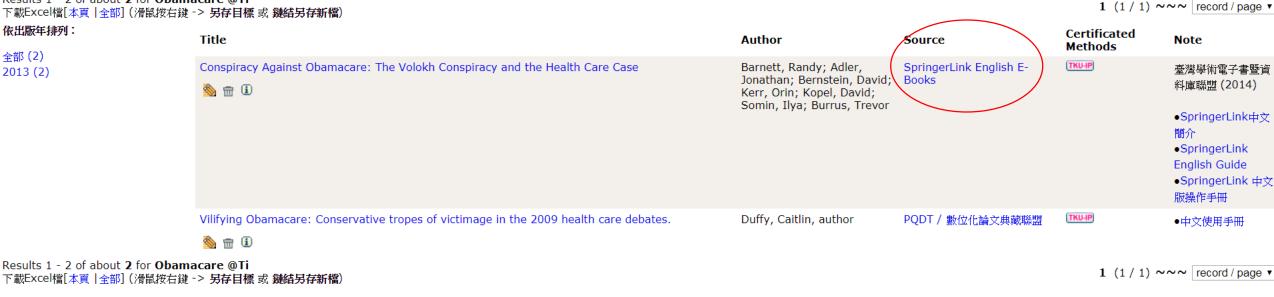

Information Supplier: Digital Systems Section / Maintenance: Digital Systems Section / Update: 2018/9/21 Copyright © Tamkang University Chueh Sheng Memorial Library

> No.151, Yingzhuan Rd., Tamsui Dist., New Taipei City 25137, Taiwan (R.O.C.) Tel:886-2-26215656 ext. 2365 Fax:886-2-26209921

.

×

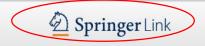

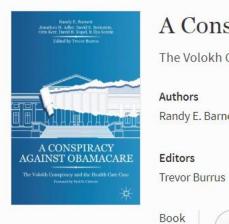

#### A Conspiracy Against Obamacare

The Volokh Conspiracy and the Health Care Case

Authors

Randy E. Barnett, Jonathan H. Adler, David E. Bernstein, Orin S. Kerr, David B. Kopel, Ilya Somin

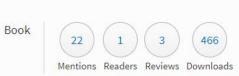

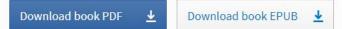

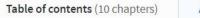

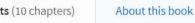

| Front Matter<br>Pages i-xi                                                                        | PDF 🛓 |
|---------------------------------------------------------------------------------------------------|-------|
| Pages i-xi                                                                                        |       |
|                                                                                                   |       |
| Introduction                                                                                      | PDF 🕹 |
| Randy E. Barnett, Jonathan H. Adler, David E. Bernstein, Orin S. Kerr, David B. Kopel, Ilya Somin |       |
| Pages 1-7                                                                                         |       |

#### In the Beginning

# Q1 : What kind of resources ? Q2 : Is it available in TKU library?

- Anderson, James E. (1979). A Theoretical Foundation for the Gravity Equation. *American Economic Review 69*, no. 1: 106-116.
- Bader, Jeffrey A. (2012). Obama and China's Rise: An Insider's Account of America's Asia Strategy.
   Washington, D.C.: Brookings Institution Press.

# What can you do when you can't find the books or journals?

- Books are checked out
  - Make a request
  - Apply an interlibrary loan
- Books are on processing
  - Request a priority for an on-processing item
- Books are located at other campuses / compact storage
  - Checked-out→ make a request
  - Available  $\rightarrow$  Request items from other campuses / compact storage
- Not a TKU holding
  - Request a Purchase
  - Apply an interlibrary loan

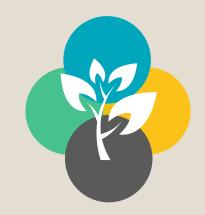

### Access to Databases

### How to use databases and which database I can use?

### Start form : www.lib.tku.edu.tw

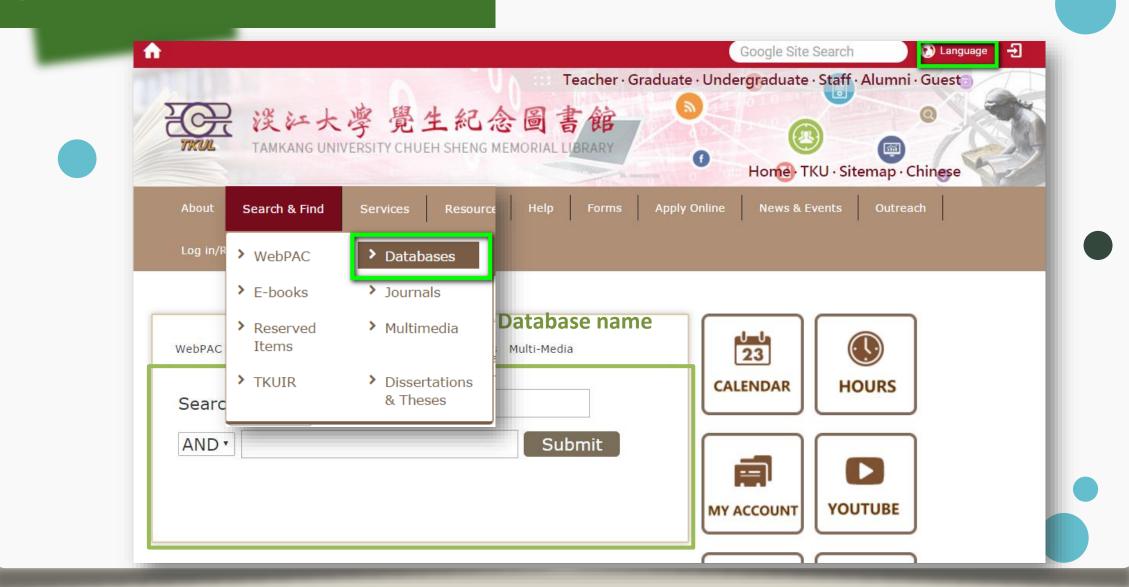

# **ProQuest**

- → Multi-subject include business ` area study ` social science
- → Multi-source type (scholar papers ` newspapers..)

| ProQuest                                 | Including Country Reports                                                                                                    | 49 🚞 👤 😯                    |
|------------------------------------------|----------------------------------------------------------------------------------------------------|-----------------------------|
| Basic Search Advanced Search Publication | ons Browse Databases (20)                                                                                                    |                             |
|                                          |                                                                                                    | 淡江大學覺生紀念圖書<br>館             |
|                                          |                                                                                                    | ٩                           |
| Full text Peer reviewed                  | nolarly journals 👩                                                                                                    | Advanced search Search tips |
| Search subject ar                        | 'eas List view                                                                                                    |                             |
|                                          | Contraction of the second second seco |                             |
| The                                      | Arts Business Dissertations & Health & History<br>Theses Medicine                                                                                                    |                             |
|                                          |                                                                                                    |                             |
|                                          | Literature & News & Science & Social Sciences                                                                                                    |                             |

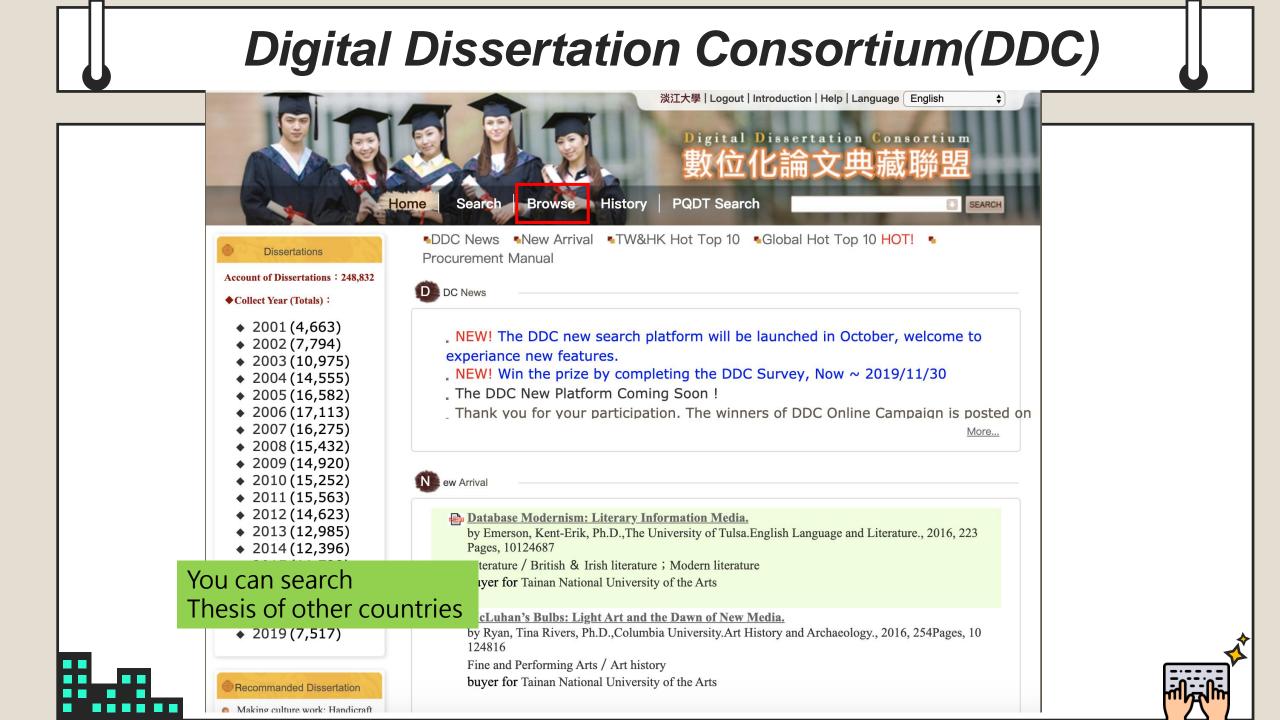

# Scopus

| <ul> <li>← → C ● scopus.com/search/form.uri?display=basic</li> <li>Scopus</li> <li>Search Sources Alert</li> </ul> | s Lists Help∨ SciVal <sub>2</sub> Re                             | © É :<br>gister≻ Login ∽ ===                                             |                                                                                                    |                                                          |
|----------------------------------------------------------------------------------------------------|------------------------------------------------------------------|--------------------------------------------------------------------------|----------------------------------------------------------------------------------------------------|----------------------------------------------------------|
| Document search Search + select a                                                                                  | a field                                                          | Compare sources 🗲                                                        |                                                                                                    |                                                          |
| Documents Authors Affiliations Advanced      Search      E.g., "Cognitive architectures" AND robots                | le title, Abstract, Keywords 🛛 🗡 🕂                               | Search tips 🕥                                                            |                                                                                                    |                                                          |
| > Limit                                                                                                    | $\leftrightarrow \Rightarrow c \odot$ scopus.com/results/results |                                                                          | )=&nlr=&nls=&sid=b9641e283b4584b0f4ce2ae4fb7796a6&sot=b&sdt=b&sl=2<br>View secondary documents View 6524 patent results                                                                                                    |                                                          |
| Brought to you by<br>淡江大學圖書館                                                                                       | TITLE-ABS-KEY ( asia-pacific )                                   | Image: treed       Refine your s         Image: treed       Image: treed | Show all abstracts Sort on: Cited by                                                                                                    | r (highest)                                              |
| About Scopus Language                                                                                              | Refine results<br>Limit to Exclude                               | Document title                                                           | iew citation overview View cited by Add to List ••• 🖶 🖾 🗒                                                                                                    | Year Source Cited by                                     |
|                                                                                                    | Open Access   (2,3)     Other   (22,8)                           | <ul> <li>regions, 1990-2010: A system</li> <li>Study 2010</li> </ul>     | DALYs) for 291 diseases and injuries in 21<br>hatic analysis for the Global Burden of Disease<br>hatic analysis for the Global Burden of Disease<br>hatic analysis for the Global Burden of Di | 2012 The Lancet 4580<br>380(9859),<br>pp. 2197-<br>2223  |
| How to conduct a basic searc                                                                                       | □ 2020<br>□ 2019 (1,5:                                           | (5) > 2 Efficacy and safety of sorafeni                                  |                                                                                                    | 2009 The Lancet 3043<br>Oncology<br>10(1), pp. 25-<br>34 |
|                                                                                                    | 2017 (2,04                                                       | 19) > View abstract ~ @ Full Text Fi                                     | inder View at Publisher Related documents                                                                                                    |                                                          |

# **REVIEW**

- Use databases and try to find some papers about
  - "climate change and American"
  - Start from choosing keywords
  - Any resources / database / language
  - Sharing about why you choosing those keywords and why using this database?

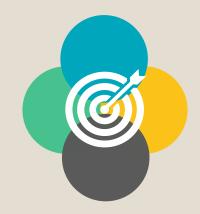

### Turnitin&Endnote

# Turnitin

| turnitin                                                                                                    |  |
|----------------------------------------------------------------------------------------------------|--|
| Log in to Turnitin                                                                                                    |  |
| Email address                                                                                                    |  |
| @mail.tku.edu.tw                                                                                                    |  |
| Password                                                                                                    |  |
|                                                                                                    |  |
| Log in G Sign in with Google                                                                                                    |  |
| Forgot your password? <u>Click here.</u><br>Need more help? <u>Click here.</u>                                                                                                    |  |
| New user? <u>Click here.</u>                                                                                                    |  |
| Privacy Policy<br>We take your privacy very seriously. We do not share your details for marketing<br>purposes with any external companies. Your information may only be shared w<br>our third party partners so that we may offer our service. |  |
|                                                                                                    |  |

### □ It can <u>scan for text similarities</u> by

comparing academic or any other written material/work against a myriad of databases of published and unpublished materials.

It can generate a color coded similarity
 index report specifying the extent of text
 matching detected in that piece of work.

# Turnitin

| ★                                                                                                    | Home .                                                                                                    | TKU - Sitemap · Chinese                                                                                                    |                      |                                                                                                    |
|----------------------------------------------------------------------------------------------------|----------------------------------------------------------------------------------------------------|----------------------------------------------------------------------------------------------------|----------------------|----------------------------------------------------------------------------------------------------|
| About Search & Find Services Resources H<br>Databases + key in Turn<br>WebPAC Discovery Service Databases Ebooks<br>Search Terms : turnitin<br>AND + Submit | Journals Multimedia                                                                                                    | reach Renew                                                                                                    | 0                    |                                                                                                    |
| <ul> <li>Quicklinks</li> <li>&gt; Languages learning</li> </ul>                                                                                             | Certificated Methods Icons  Certificated Methods Icons  Certificated Methods  Certificated Methods  Certificated Methods  Certificated Methods  Certificated Methods  Certificated Methods  Certificated Methods  Certificated Methods  Certificated Methods | AL LIBRARY Back to Database Search e accessed from off-campus by logging into EZProxy.                                                                                                    | ④ 中文版   Mv1          | nfo Home   Logout   Site Map   Home                                                                                                   |
|                                                                                                    | Access to Turnitin                                                                                                    | Description                                                                                                    | Certificated Methods | Register First!! <sup>ittin</sup>                                                                                                    |
|                                                                                                    | <u>Turnitin Originality Check 論文原創性比對系統 (turnitin)</u> [English]<br>Deadline: 2020/3/31<br>Save                                                                                                    | [Details]                                                                                                    |                      | Professor : <u>Create teacher's account</u><br>Student: : <u>Create student's account</u><br>You have to approved it during 24 hours. |
|                                                                                                    |                                                                                                    | upplier: Digital Systems Section / Maintenance: Digital Systems Sect<br>Copyright © Tamkang University Chueh Sheng Memorial Librar<br>No.151, Yingzhuan Rd., Tamsui Dist., New Taipei City 25137, Taiwa<br>Tel:886-2-26215656 ext. 2365 Fax:886-2-26209921 | y                    |                                                                                                    |

# Turnitin

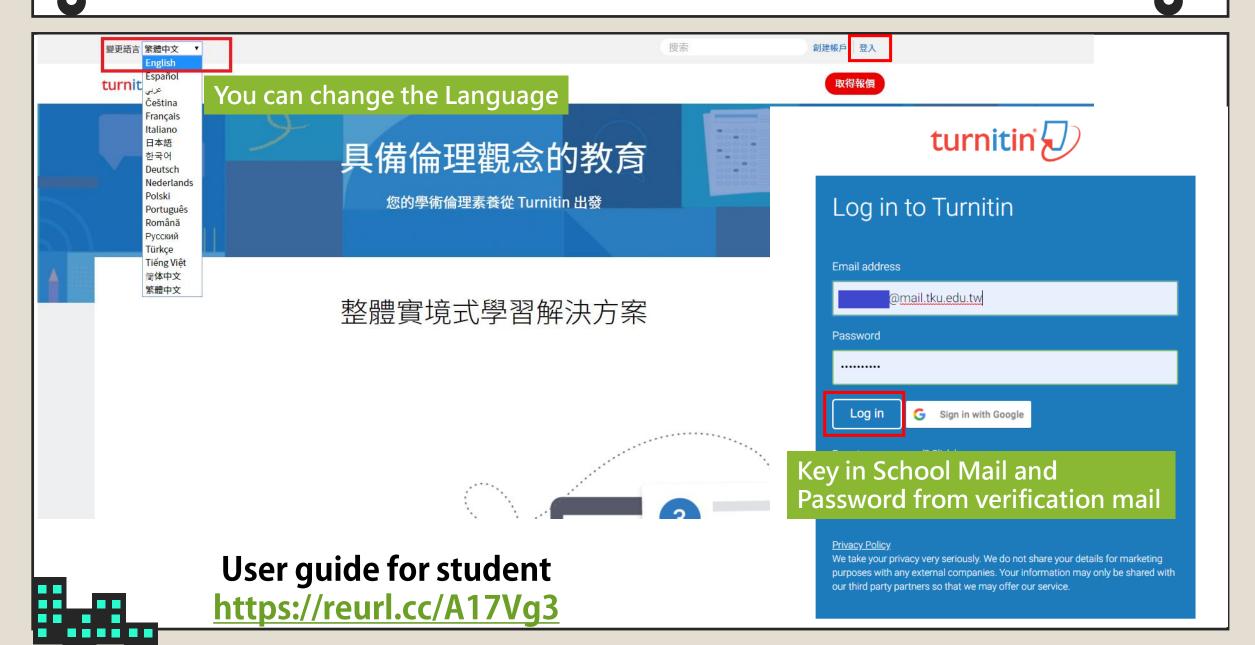

### Endnote

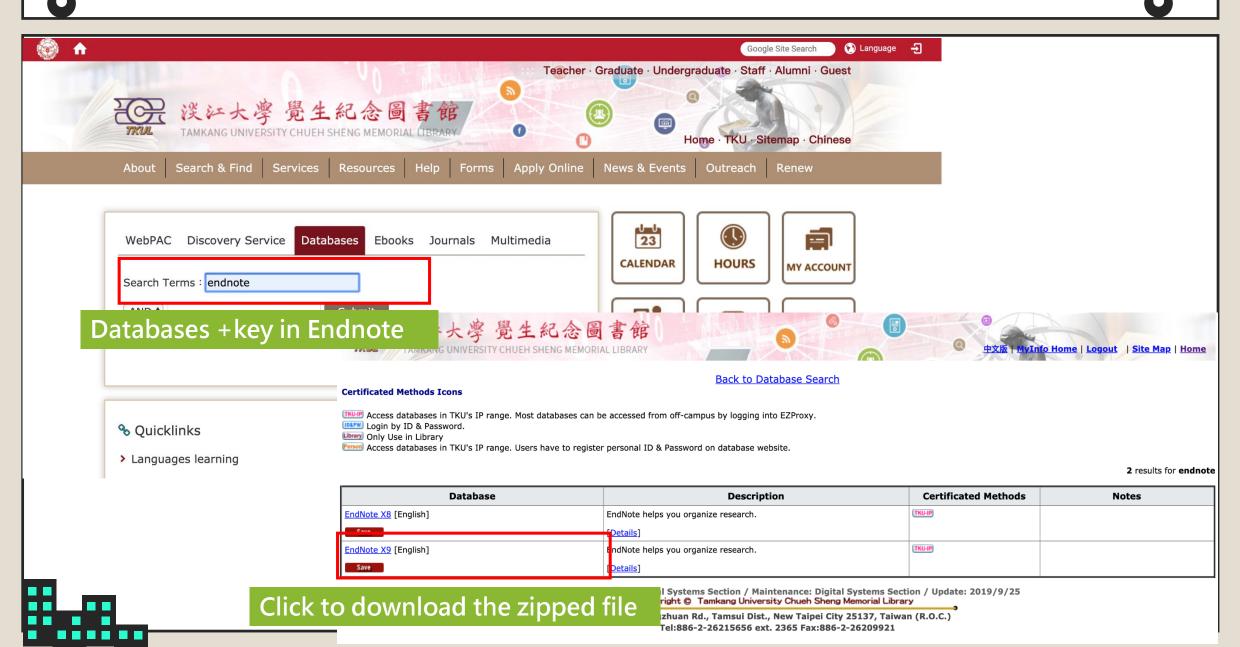

# Endnote

| NX9Inst  | zip                                  |        |
|----------|--------------------------------------|--------|
|          | Open                                 |        |
|          | Extract All                          |        |
|          |                                      |        |
|          |                                      |        |
| 🗕 🥇 Extr | act Compressed (Zipped) Folders      |        |
| Select   | a Destination and Extract Files      |        |
| Files wi | I be extracted to this folder:       | <br>   |
| CALLER   | rs\EndNote Training\Desktop\ENX9Inst | Browse |

**Quick start- How-To Book** 

https://reurl.cc/NaRyOp

- First you will download a zipped file which containing two files, <u>an ENX9Inst.msi</u> installer and a <u>license.dat</u> file.
- These two files must be <u>together in the same folder</u> for the installation to run without asking for a product key.
  - Right-click on the file, then select the **<u>Extract All</u>**option as shown below.

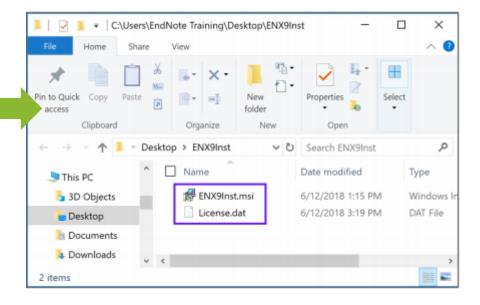

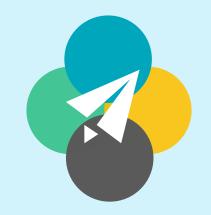

# Thank You For Watching